Processamento de Dados aplicado à Geociências

### AULA 8: Comandos de repetição Repita-até

í

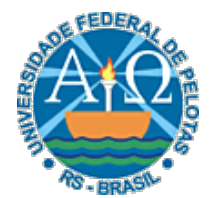

UNIVERSIDADE FEDERAL DE PELOTAS CENTRO DE DESENVOLVIMENTO TECNOLÓGICO CURSO SUPERIOR DE TECNOLOGIA EM GEOPROCESSAMENTO Professor: Guilherme Tomaschewski Netto guilherme.netto@inf.ufpel.edu.br

# Repita-até

• A estrutura de repetição Repita-até é utilizada quando um conjunto de comandos deve ser executado repetidamente, até que uma condição (expressão lógica) seja verdadeira.

• Sintaxe:

**Repita** 

<*lista\_comandos*> **até** <*condição*>

# Semântica

• A execução do comando ocorre da seguinte maneira:

 $3\vert$ 

- O comando é executado uma vez.
- Após, a condição é testada: se ela for falsa, a lista de comandos é executada novamente e este processo é repetido até que a condição seja verdadeira, quando então a execução prossegue pelo comando imediatamente seguinte ao final da construção.

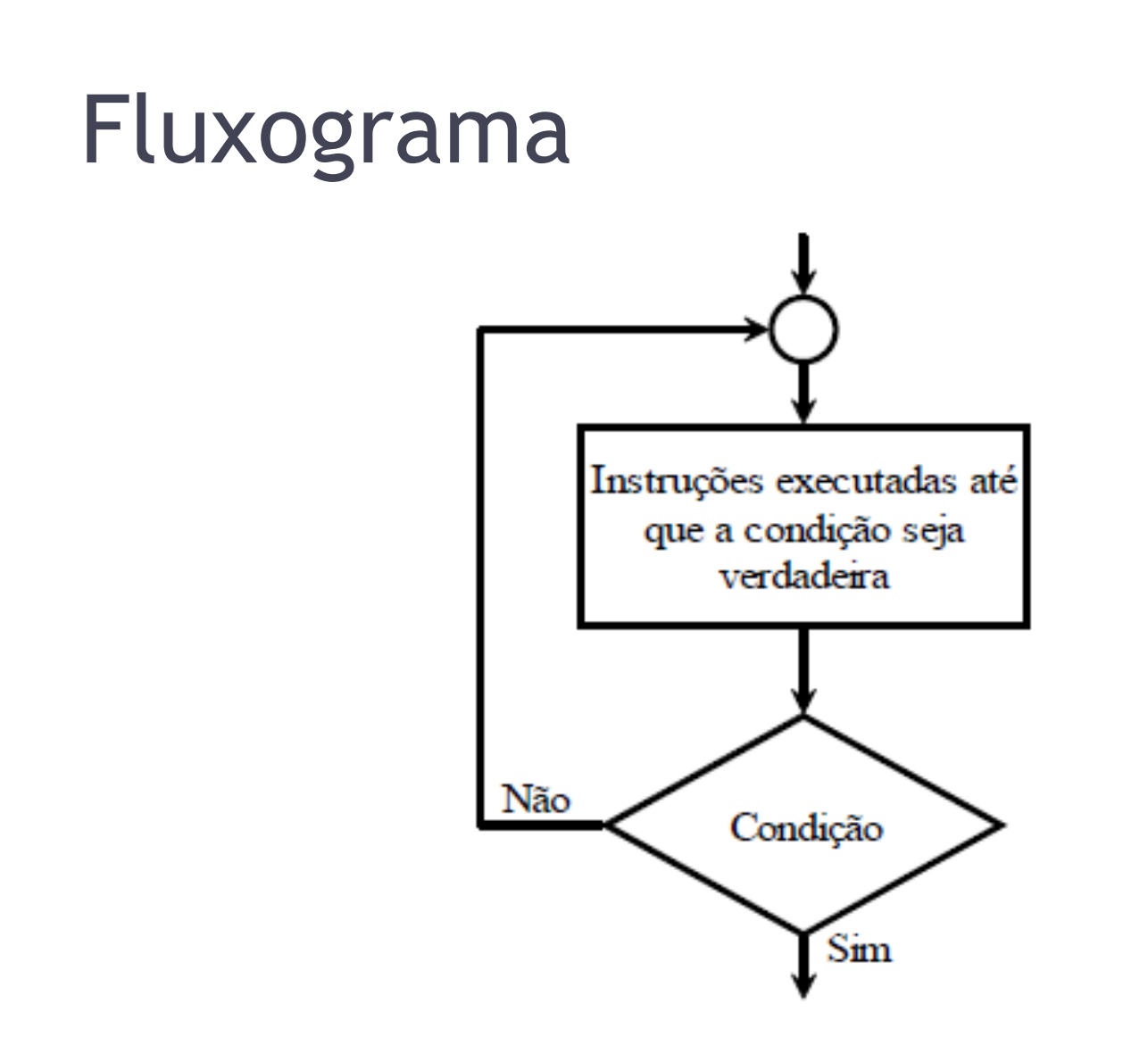

 $\overline{4}$ 

### Diagrama de Chapin

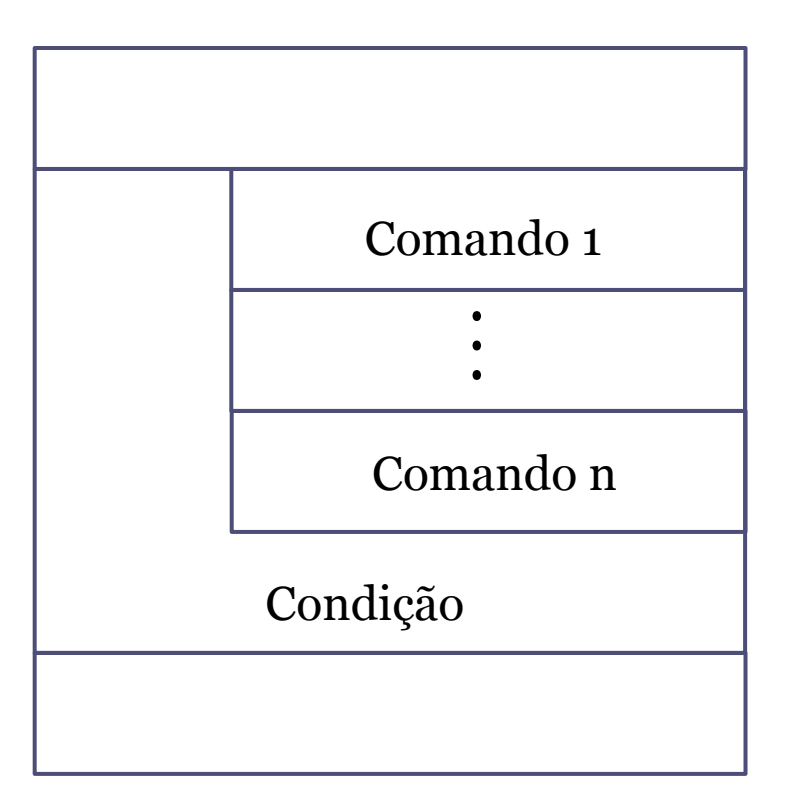

# Repita-até

• Solução para o problema do reajuste de 50 produtos usando a estrutura de repetição Repita-até.

 $\overline{6}$ 

### Repita-até

```
Algoritmo 
     Declare c, v, tot, i Numérico 
     tot := 0i := 1Repita 
            Escreva "Informe o código e o valor",\n 
            Leia c, v 
            Se v < 100 
                 então v := v+(v*o.1) senão v := v+(v*0.03) 
             fim_se
            Escreva "Código", c, "Valor", v, \n 
            i := i + 1\text{tot} := \text{tot} + \text{v}até i > 50 
     Escreva "Valor total", tot, \n 
fim_algoritmo
```
# Repita-até x Enquanto-faça

• A estrutura de repetição Repita-até difere da estrutura Enquanto-faça pelo fato de a lista de comandos ser executada uma ou mais vezes (pelo menos uma vez), ao passo que na estrutura Enquanto-faça a lista de comandos é executada zero ou mais vezes (possivelmente nenhuma vez).

8

• Isto acontece porque na estrutura Repita-até o teste é feito no final da construção, ao contrário do que acontece na estrutura Enquanto-faça, onde o teste da condição é efetuado no início da estrutura.

### Exemplo

### • Algoritmo que escreva os números de 1 à 10

Algoritmo Declare i Numérico  $i:=1$  Repita Escreva i,\n  $i:=i+1$  até i>10 fim\_algoritmo

Algoritmo Declare i Numérico  $i:=0$  Repita  $i:=i+1$  Escreva i,\n  $até$  i=10 fim\_algoritmo

Algoritmo Declare i Numérico  $i:=1$  Enquanto i<=10 faça Escreva i,\n  $i:=i+1$  fim\_enquanto fim\_algoritmo

# Repita-até x Enquanto-faça

• A estrutura Repita-até também difere da estrutura Enquanto-faça no que se refere à inicialização da variável de controle, visto que na estrutura Repita-até a variável pode ser inicializada ou lida dentro do laço.

1C

### Exemplo

• Escreva um algoritmo que lê valores um número não determinado de vezes e escreve a raiz quadrada de cada um destes valores. O algoritmo deve parar quando um valor negativo for digitado.

 $\overline{\mathbf{11}}$ 

### Exemplo

#### **Enquanto-faça** Repita-até

Algoritmo Declare Num Numérico Escreva "Digite um valor", \n Leia Num Enquanto Num>=o faça Escreva "Raiz de ", Num, "é", Num\*\* $(1/2)$ , \n Escreva "Digite um valor", \n Leia Num fim\_enquanto fim\_algoritmo

#### Algoritmo Declare Num Numérico Repita Escreva "Digite um valor", \n Leia Num Se Num>=0 então Escreva "Raiz de ", Num, "é", Num \*\*  $(1/2)$ , \n fim\_se até num <0 fim\_algoritmo

### Algoritmo de Fibonacci

• Faça um algoritmo que escreva os 6 primeiros números da série de Fibonacci utilizando a estrutura de repetição Repita-até.

### Algoritmo de Fibonacci Com Repita-até

Algoritmo Declare A,B, i Numérico  $A:=0$  $B:=1$  $i:=1$  Repita  $A:=A+B$  $B:=A-B$  Escreva B, \n  $i:= i+1$ até i >  $6$ Fim\_Algoritmo

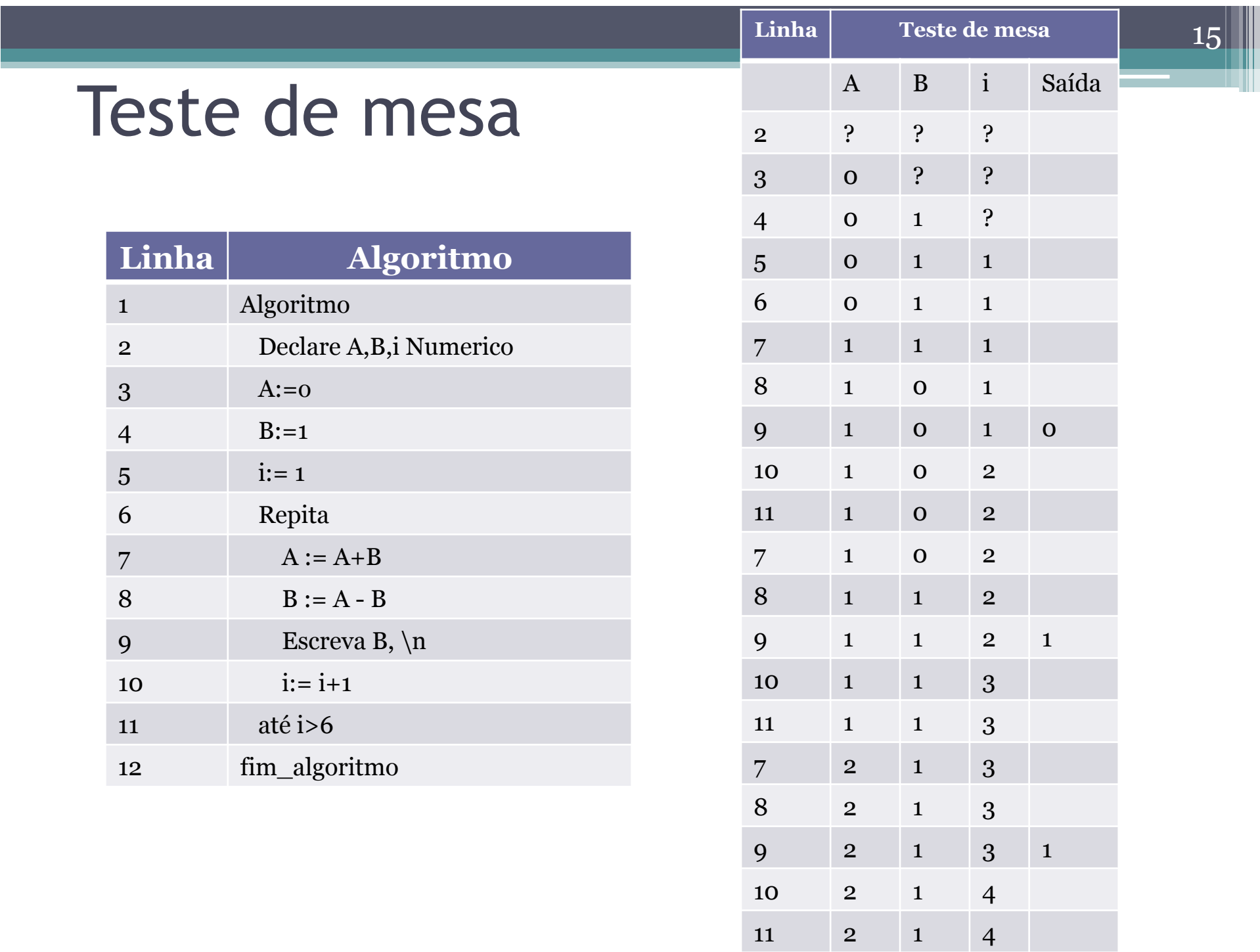

### Teste de mesa Continuação

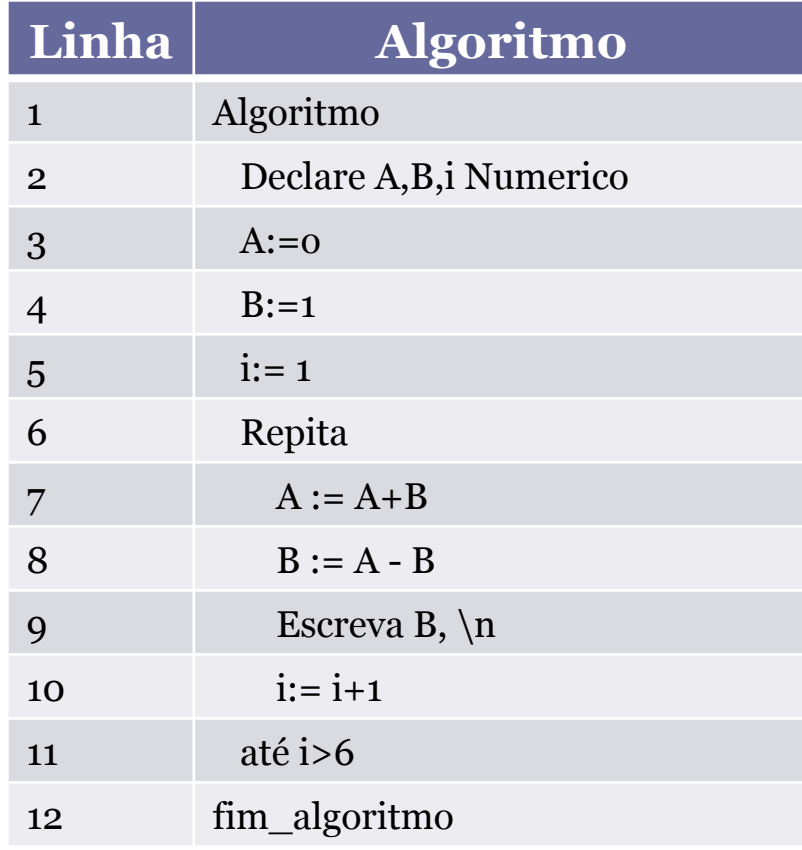

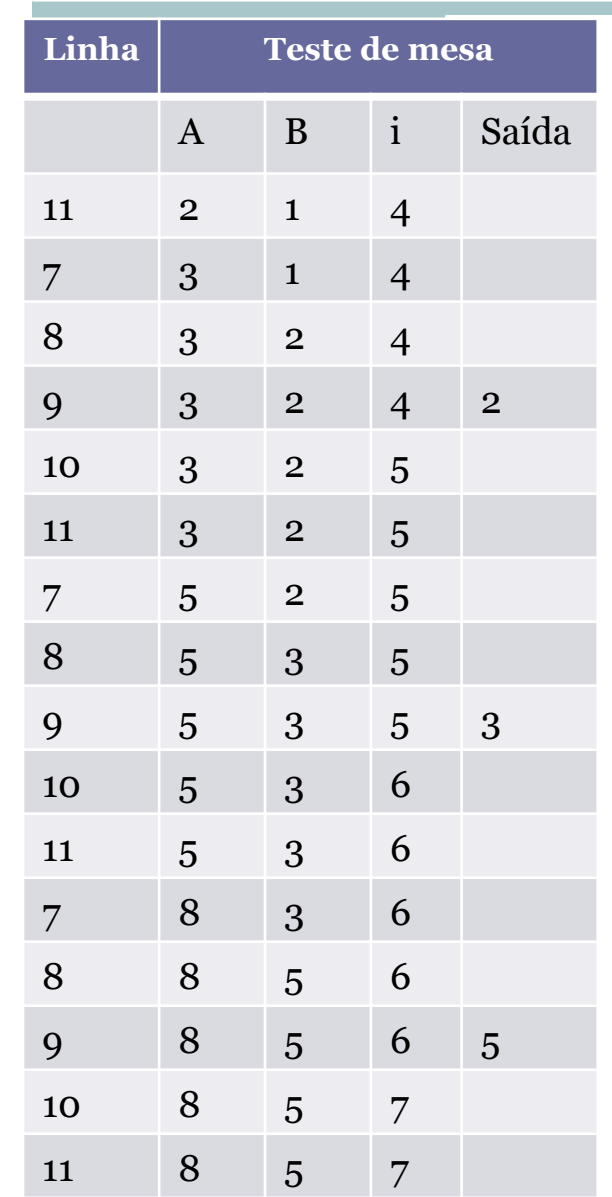

# Exercício 1

• Escreva um algoritmo que escreva a tabuada do 5 (de 1 à 10).

17

• Fazer o algoritmo utilizando a estrutura de repetição Repita-até

# Exercício 1 - Solução

#### **Algoritmo**

- **Declare** Num, Tabuada **Numérico**
- $Num:=1$

#### **Repita**

```
 Tabuada:= Num*5 
    Escreva 'Tabuada', Num,'* 5:',Tabuada, \n 
   Num := Num + 1até Num>10
```
18

#### **fim\_algoritmo**

# Exercício 2- Médias

• Faça um algoritmo que, para 10 alunos: leia o nome do aluno e duas notas deste aluno e que escreva o nome do aluno, informando se ele está aprovado caso sua média seja maior ou igual a 7, juntamente com a sua média e reprovado, caso contrário.

19

• Fazer o algoritmo utilizando a estrutura de repetição Repita-até

### Exercício 2- Médias

```
Algoritmo 
 Declare Nota1, Nota2, Media, i Numerico
   Declare Nome Literal 
 i:= 1 
 Repita 
      Escreva 'Nome do aluno',\n 
      Leia Nome
      Escreva 'Entre com a primeira nota',\n 
      Leia Nota1 
      Escreva 'Entre com a segunda nota',\n 
      Leia Nota2 
     Media := (Nota1+Nota2)/2Se Media >= 7 então Escreva 'Aluno', Nome,'Aprovado com nota', Media,\n 
         senão Escreva 'Aluno', Nome,'Reprovado com nota', Media,\n 
      fim_se
     i := i + 1 até i>10 
fim_algoritmo
```
### Exercício 3

- Escreva um algoritmo para ler 2 valores e se o segundo valor informado for ZERO, deve ser mostrada uma mensagem de valor inválido e deve ser lido um novo valor (ou seja, para o segundo valor não pode ser aceito o valor zero), e imprimir o resultado da divisão do primeiro valor lido pelo segundo valor lido.
- Fazer o algoritmo utilizando a estrutura de repetição Repita-até

### Exercício 3 - Solução

#### **Algoritmo**

**Declare** Valor1, Valor2, Divisao **Numérico Escreva** 'Entre com o primeiro valor',\n

**Leia** Valor1

 **Repita**

 **Escreva** 'Entre com o segundo valor',\n **Leia** Valor2

 **Se** Valor2=0

 **então** 

 **Escreva** 'Zero é um valor inválido',\n

#### **fim\_se**

**até** Valor2<>0

Divisao:= Valor1/Valor2

**Escreva** 'A divisão de', Valor1,'por',Valor2,'é',Divisao,\n

**fim\_algoritmo**

### Exercício 4

- Faça um algoritmo que escreva os 100 primeiros números pares.
- Fazer o algoritmo utilizando a estrutura de repetição Repita-até

# Exercício 4 - Solução

Algoritmo Declare Par, Contador Numérico Par:=0 Contador:=1 Repita Escreva Par,\n Par:=Par+2 Contador:=Contador+1 até Contador>100 fim\_algoritmo

# Exercício 5

• Faça um algoritmo que leia um número M que indica quantos valores devem ser lidos a seguir. Para cada número lido, mostre o dobro deste valor.

25

• Fazer o algoritmo utilizando a estrutura de repetição Repita-até

# Exercício 5 – Solução

#### **Algoritmo**

```
Declare M, Contador, Valor, Dobro Numérico
```

```
Escreva 'Digite a quantidades de valores a ler', \n 
Leia M
```

```
Contador:=1
```
#### **Repita**

```
 Escreva 'Digite o valor a calcular o dobro', \n 
      Leia Valor 
      Dobro:= Valor*2 
      Escreva 'O dobro de', Valor, 'é:', Dobro, \n 
      Contador := Contador +1 
  até Contador>M 
fim_algoritmo
```
# Exercício 6

• Faça um algoritmo que leia um número M que indica quantos valores devem ser lidos a seguir e mostre a média aritmética dos valores lidos.

 $\bm{27}$ 

• Fazer o algoritmo utilizando a estrutura de repetição Repita-até

# Exercício 6 – Solução

```
Algoritmo 
  Declare M, Contador, Valor, Total, Media Numérico 
  Escreva 'Digite a quantidades de valores a ler', \n 
  Leia M 
  Contador:=1 
  Total :=0Repita 
      Escreva 'Digite um valor', \n 
      Leia Valor 
      Total:= Total+Valor
      Contador := Contador+1 
  até Contador>M 
  Media := Total/M Escreva 'A média dos valores lidos é:', Media 
fim_algoritmo
```